# **RAMLfications Documentation**

*Release 0.1.2*

**Lynn Root**

May 15, 2015

## Contents

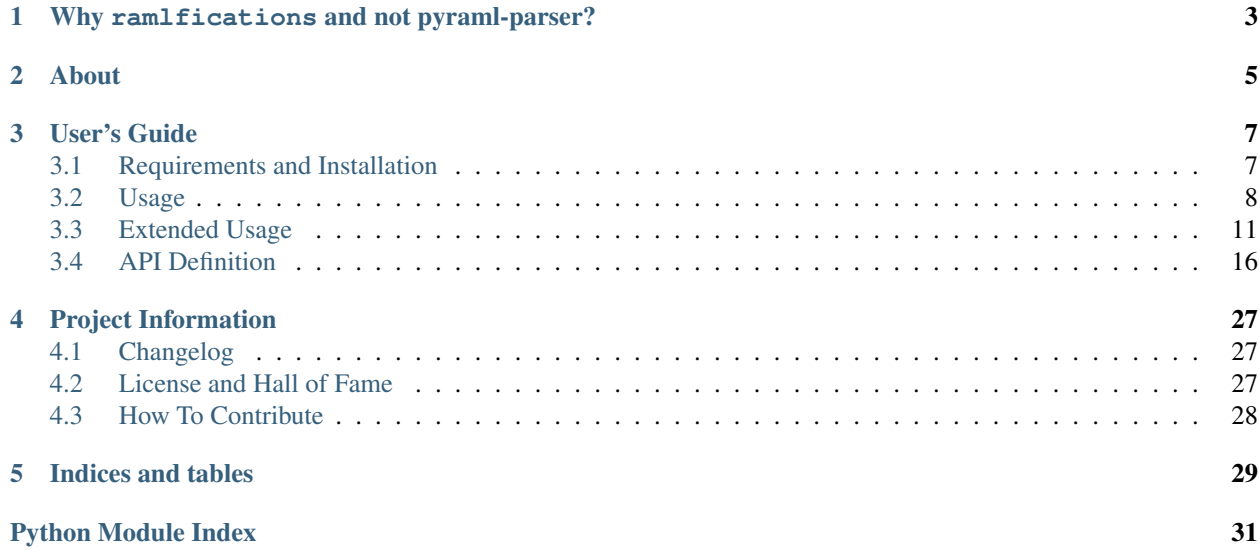

Release v0.1.2 [\(What's new?\)](#page-30-1).

ramlfications is an Apache 2.0-licensed reference implementation of a [RAML](http://raml.org/spec.html) parser in Python intended to be used for parsing API definitions (e.g. for static documentation-generation).

If you've never heard of [RAML,](http://raml.org/spec.html) you're missing out:

RESTful API Modeling Language (RAML) is a simple and succinct way of describing practically-RESTful APIs. It encourages reuse, enables discovery and pattern-sharing, and aims for merit-based emergence of best practices. The goal is to help our current API ecosystem by solving immediate problems and then encourage ever-better API patterns. RAML is built on broadly-used standards such as YAML and JSON and is a non-proprietary, vendor-neutral open spec.

# **Why ramlfications and not pyraml-parser?**

<span id="page-6-0"></span>I chose to write a new library rather than wrestle with [pyraml-parser](https://github.com/an2deg/pyraml-parser) as it was not developer-friendly to extend (in my PoV, others may have more success) and did not include required [RAML](http://raml.org/spec.html) features (e.g. [uriParameters,](https://github.com/an2deg/pyraml-parser/issues/6) parsing of security schemes, etc), as well as a lot of meta programming that is just simply over my head. However, I do encourage you to check out [pyraml-parser!](https://github.com/an2deg/pyraml-parser) You may find it easier to work with than I did.

# **About**

<span id="page-8-0"></span>ramlfications's documentation lives at [Read the Docs,](https://ramlfications.readthedocs.org/) the code on [GitHub.](https://github.com/spotify/ramlfications/) It's tested on Python 2.6, 2.7, 3.3+, and PyPy. Both Linux and OS X are supported.

# **User's Guide**

# <span id="page-10-1"></span><span id="page-10-0"></span>**3.1 Requirements and Installation**

## **3.1.1 User Setup**

The latest stable version can be found on [PyPI,](https://pypi.python.org/project/ramlfications/) and you can install via [pip:](https://pip.pypa.io/en/latest/installing.html#install-pip)

```
$ pip install ramlfications
```
ramlfications runs on Python 2.6, 2.7, and 3.3+, and PyPy. Both Linux and OS X are supported.

Continue onto [usage](http://ramlfications.readthedocs.org/en/latest/usage.html) to get started on using ramlfications.

## **3.1.2 Developer Setup**

If you'd like to contribute or develop upon ramlfications, be sure to read [How to Contribute](http://ramlfications.readthedocs.org/en/latest/contributing.html) first.

## **System requirements:**

- C Compiler (gcc/clang/etc.)
- If on Linux you'll need to install Python headers (e.g. apt-get install python-dev)
- Python 2.6, 2.7, 3.3+, or PyPy
- [virtualenv](https://virtualenv.pypa.io/en/latest/)

Here's how to set your machine up:

```
$ git clone git@github.com:spotify/ramlfications
$ cd ramlfications
$ virtualenv env
$ source env/bin/activate
(env) $ pip install -r dev-requirements.txt
```
## **Run Tests**

If you'd like to run tests for all supported Python versions, you must have all Python versions installed on your system. I suggest [pyenv](https://github.com/yyuu/pyenv) to help with that.

To run all tests:

## (env) \$ tox

To run a specific test setup (options include: py26, py27, py33, py34, pypy, flake8, verbose, manifest, docs, setup, setupcov):

(env) \$ tox -e py26

To run tests without tox:

```
(env) $ py.test
(env) $ py.test --cov ramlfications --cov-report term-missing
```
## **Build Docs**

Documentation is build with [Sphinx,](http://sphinx-doc.org/) written in rST, uses the [Read the Docs](https://github.com/snide/sphinx_rtd_theme) theme with a slightly customized CSS, and is hosted on [Read the Docs site.](https://ramlfications.readthedocs.org)

To rebuild docs locally, within the parent ramlfications directory:

```
(env) $ tox -e docs
```
#### or:

(env) \$ sphinx-build -b docs/ docs/\_build

Then within ramlfications/docs/ build you can open the index.html page in your browser.

# <span id="page-11-0"></span>**3.2 Usage**

You can use ramlfications to parse and validate a RAML file with Python. With the command line, you can validate or visualize the RAML-defined API as a tree.

## **3.2.1 Parse**

To parse a RAML file, include ramlfications in your project and call the parse function:

```
>>> import ramlfications
>>> RAML_FILE = "/path/to/my-api.raml"
>>> api = ramlfications.parse(RAML_FILE)
>>> api
<RootNode(raml_file="path/to/my-api.raml")>
>>> api.title
'My Foo API'
>>> api.version
'v1'
```

```
>>> api.security_schemes
[<SecurityScheme(name="oauth_2_0")>]
>>> oauth2 = api.security_schemes[0]
>>> oauth2.name
'oauth_2_0'
>>> oauth2.type
'OAuth 2.0'
>>> oauth2.settings.scopes
['playlist-read-private', 'playlist-modify-public',..., 'user-read-email']
```
**>>>** oauth2.settings.access\_token\_uri 'https://accounts.foo.com/api/token'

```
>>> api.resources
[<ResourceNode(method='GET', path='/foo')>, <ResourceNode(method='PUT', path='/foo')>, ..., <ResourceNode(method='GET', path='/foo/bar/{id}')>]
>>> foo_bar = api.resources[-1]
>>> foo_bar.name
'/{id}'
>>> foo_bar.display_name
'fooBarID'
>>> foo_bar.absolute_path
'https://api.foo.com/v1/foo/bar/{id}'
>>> foo_bar.uri_params
[<URIParameter(name='id')>]
```

```
>>> uri_param = foo_bar.uri_params[0]
>>> uri_param.required
True
>>> uri_param.type
'string'
>>> id_param.example
'f00b@r1D'
```
You can pass in an optional config file to add additional values for certain parameters. Find out more within the [Extended Usage:](#page-14-0)

```
>>> CONFIG_FILE = "/path/to/config.ini"
>>> api = ramlfications.parse(RAML_FILE, CONFIG_FILE)
```
For more complete understanding of what's available when parsing a RAML file, check the [Extended Usage](#page-14-0) or the [API Definition.](#page-19-0)

## **3.2.2 Validate**

Validation is according to the [RAML Specification.](http://raml.org/spec.html)

To validate a RAML file via the command line:

```
$ ramlfications validate /path/to/my-api.raml
Success! Valid RAML file: tests/data/examples/simple-tree.raml
```

```
$ ramlfications validate /path/to/invalid/no-title.raml
Error validating file /path/to/invalid/no-title.raml: RAML File does not define an API title.
```
To validate a RAML file with Python:

```
>>> from ramlfications import validate
>>> RAML_FILE = "/path/to/my-api.raml"
>>> validate(RAML_FILE)
>>>
```

```
>>> from ramlfications import validate
>>> RAML_FILE = "/path/to/invalid/no-title.raml"
>>> validate(RAML_FILE)
InvalidRootNodeError: RAML File does not define an API title.
```
Note: When using validate within Python (versus the command line utility), if the RAML file is valid, then nothing is returned. Only invalid files will return an exception.

## <span id="page-13-0"></span>**3.2.3 Tree**

To visualize a tree output of a RAML file:

\$ ramlfications tree /path/to/my-api.raml [-c|--color light/dark] [-v|vv|vvv] [-o|--output]

The least verbose option would show something like this:

```
$ ramlfications tree /path/to/my-api.raml
==========
My Foo API
==========
Base URI: https://api.foo.com/v1
|- /foo
| - /bar| - /bar / \{id\}
```
And the most verbose:

```
$ ramlfications tree /path/to/my-api.raml -vvv
==========
My Foo API
==========
Base URI: https://api.foo.com/v1
|- /foo
| GET
| Query Params
| q: Foo Query
| type: Item Type
| - /bar| GET
| Query Params
| q: Bar Query
| type: item type
| - /bar / \{id\}| GET
       | URI Params
        id: ID of foo
```
## **3.2.4 Options and Arguments**

The full usage is:

\$ ramlfications [OPTIONS] COMMAND RAMLFILE

The RAMLFILE is a file containing the RAML-defined API you'd like to work with.

Valid COMMAND s are the following:

```
validate
```
Validate the RAML file according to the [RAML Specification.](http://raml.org/spec.html)

## **tree**

Visualize the RAML file via your console.

Valid OPTIONS for all commands are the following:

### <span id="page-14-1"></span>**--help**

Show a brief usage summary and exit.

Valid OPTIONS for the tree command are the following:

**-c** light|dark

Use a light color scheme for dark terminal backgrounds [DEFAULT], or dark color scheme for light backgrounds.

**--color** light|dark

Use a light color scheme for dark terminal backgrounds [DEFAULT], or dark color scheme for light backgrounds.

**-o**

Save tree output desired file

**--output**

Save tree output desired file

**-v**

Increase verbose output of the tree one level: adds the HTTP methods

**-vv**

Increase verbose output of the tree one level: adds the parameter names

**-vvv**

Increase verbose output of the tree one level: adds the parameter display name

# <span id="page-14-0"></span>**3.3 Extended Usage**

To parse a RAML file, include ramlfications in your project and call the parse function:

```
>>> import ramlfications
>>> RAML_FILE = "/path/to/my-api.raml"
>>> api = ramlfications.parse(RAML_FILE)
```
## **3.3.1 Configuration**

Perhaps your API supports response codes beyond what IETF supports (default for this parser). Or maybe you implemented your own authentication scheme that your API uses I hope not!

Example configuration file:

```
[main]
validate = True
[custom]
append = True
resp_codes = 420, 421, 422
auth_schemes = oauth_3_0, oauth_4_0
media_types = application/vnd.github.v3, foo/bar
protocols = FTP
raml_versions = 0.8
```
Feed the configuration into the parse function like so:

**>>> import ramlfications >>>** RAML\_FILE = "/path/to/my-api.raml" **>>>** CONFIG\_FILE = "/path/to/my-config.ini" **>>>** api = ramlfications.parse(RAML\_FILE, CONFIG\_FILE)

## **3.3.2 RAML Root Section**

In following the [RAML Spec's Root Section](http://raml.org/spec.html#root-section) definition, here is how you can access the following attributes:

## **The Basics**

```
>>> api.title
'My Other Foo API'
>>>
>>> api.version
v2
>>> api.base_uri
'https://{domainName}.foo.com/v2'
>>> api.base_uri_parameters
[<URIParameter(name='domainName')>]
>>>
>>> api.protocols
['HTTPS']
```
## **API Documentation**

```
>>> api.documentation
[<Documentation(title='The Foo API Docs')>]
>>> doc = api.documentation[0]
>>> doc.title
'The Foo API Docs'
```
Docs written in the RAML file [should be written using Markdown.](http://raml.org/spec.html#user-documentation) This also applies to any description parameter.

With ramlfications, documentation content and descriptions can either be viewed raw, or in parsed HTML.

```
>>> doc.content
'Welcome to the _Foo API_ specification. For more information about\nhow to use the API, check out [developer]
>>>
>>> doc.content.html
u'<p>Welcome to the <em>Foo API</em> specification. For more information about\nhow to use the API,
```
Check out [API Definition](#page-19-0) for full definition of RootNode and its associated attributes and objects.

## **Security Schemes**

[RAML supports](http://raml.org/spec.html#security) OAuth 1, OAuth 2, Basic & Digest, and any authentication scheme self-defined with an  $x - \{\text{other}\}\$ header.

To parse auth schemes:

```
>>> api.security_schemes
[<SecurityScheme(name='oauth_2_0')>]
>>> oauth2 = api.security_schemes[0]
```
**>>>** oauth2.name 'oauth\_2\_0' **>>>** oauth2.type 'OAuth 2.0' **>>>** oauth2.description 'Foo supports OAuth 2.0 for authenticating all API requests.\n' **>>>** oauth2.description.html u'<p>Foo supports OAuth 2.0 for authenticating all API requests.</p>\n'

#### And its related Headers and Responses:

```
>>> oauth2.described_by
{'headers': [<Header(name='Authorization')>], 'responses': [<Response(code='401')>, <Response(code='403')>]}
>>> first header = oauth2.described by['headers'][0]
>>> first_header
<HeaderParameter(name='Authorization')>
>>> first_header.name
'Authorization'
>>> first_headers.description
'Used to send a valid OAuth 2 access token.\n'
>>> first_headers.description.html
u'<p>Used to send a valid OAuth 2 access token.</p>\n'
>>> resps = oauth2.described_by['responses']
>>> resps
[<Response(code='401')>, <Response(code='403')>]
>>> resp[0].code
401
>>> resp[0].description.raw
'Bad or expired token. This can happen if the user revoked a token or\nthe access token has expired.
```
Authentication settings (available for OAuth1, OAuth2, and any x-header that includes "settings" in the RAML definition).

```
>>> oauth2.settings.scopes
['foo-read-private', 'foo-modify-public',..., 'user-read-email-address']
>>> oauth2.settings.access_token_uri
'https://accounts.foo.com/api/token'
>>> oauth2.settings.authorization_grants
['code', 'token']
>>> oauth2.settings.authorization_uri
'https://accounts.foo.com/authorize'
```
Check out [API Definition](#page-19-0) for full definition of SecuritySchemes, Header, Response and their associated attributes and objects.

## **Traits & Resource Types**

Traits & resource types help when API definitions get a bit repetitive. More information can be found in the RAML spec for [resource types and traits.](http://raml.org/spec.html#resource-types-and-traits)

## **Resource Types**

```
>>> api.resource_types
[<ResourceTypeNode(name='collection')>, <ResourceTypeNode(name='member')>]
>>> collection = api.resource_types[0]
>>> collection.name
```

```
'collection'
>>> collection.description
'The collection of <<resourcePathName>>'
>>> collection.usage
'This resourceType should be used for any collection of items'
>>> collection.method
'get'
>>> get.optional
False
```
## **Traits**

```
>>> api.traits
[<TraitNode(name='filtered')>, <TraitNode(name='paged')>]
>>> paged = api.traits[1]
>>> paged.query_params
[<QueryParameter(name='offset')>, <QueryParameter(name='limit')>]
>>> paged.query_params[0].name
'offset'
>>> paged.query_params[0].description
'The index of the first track to return'
```
## **Mapping of Properties and Elements from Traits & Resource Types to Resources**

When a resource has a trait and/or type assigned to it, or a resource type has another resource type or a trait assigned to it, it inherits its properties.

Also, the [RAML Spec](http://raml.org/spec.html#resource-types-and-traits) allows for parameters within Traits and ResourceTypes, denoted by double brackets within the Trait/ResourceType definition, e.g.  $\langle$  parameter>>. After the parsing of the API definition, the appropriate parameters are filled in for the respective resource.

For example, a simplified RAML file:

```
#%RAML 0.8
title: Example API - Mapped Traits
version: v1
resourceTypes:
  - searchableCollection:
     get:
        queryParameters:
         <<queryParamName>>:
           description: |
             Return <<resourcePathName>> that have their <<queryParamName>>
              matching the given value
          <<fallbackParamName>>:
            description: |
              If no values match the value given for <<queryParamName>>,
              use <<fallbackParamName>> instead
  - collection:
     usage: This resourceType should be used for any collection of items
     description: The collection of <<resourcePathName>>
      get:
        description: Get all <<resourcePathName>>, optionally filtered
     post:
        description: Create a new <<resourcePathName | !singularize>>
traits:
```

```
- secured:
     description: A secured method
     queryParameters:
       <<tokenName>>:
         description: A valid <<tokenName>> is required
 - paged:
     queryParameters:
       numPages:
         description: The number of pages to return, not to exceed << maxPages>>
/books:
 type: { searchableCollection: { queryParamName: title, fallbackParamName: digest_all_fields } }
 get:
   is: [ secured: { tokenName: access_token }, paged: { maxPages: 10 } ]
```
When parsed, the Python notation would look like this:

**>>>** RAML\_FILE = "/path/to/foo-api.raml" **>>>** api = parse(RAML\_FILE)

```
# accessing API-supported resource types
>>> api.resource_types
[<ResourceTypeNode(method='GET', name='searchableCollection')>,
<ResourceTypeNode(method='POST', name='collection')>,
<ResourceTypeNode(method='GET', name='collection')>]
>>> api.resource types[0].query params
[<QueryParameter(name='<<queryParamName>>')>,
<QueryParameter(name='<<fallbackParamName>>')>]
>>> api.resource_types[0].query_params[0].description
Return <<resourcePathName>> that have their <<queryParamName>> matching the given value
```

```
# accessing API-supported traits
>>> api.traits
[<TraitNode(name='secured')>, <TraitNode(name='paged')>]
>>> api.traits[0].query_params
[<QueryParameter(name='numPages')>]
>>> api.traits[0].query_params[0].description
The number of pages to return, not to exceed <<maxPages>>
```

```
# accessing a single resource
>>> books = api.resources[0]
>>> books
<ResourceNode(method='GET', path='/books')>
>>> books.type
{'searchableCollection': {'fallbackParamName': 'digest_all_fields', 'queryParamName': 'title'}}
>>> books.traits
[<TraitNode(name='secured')>, <TraitNode(name='paged')>]
>>> books.query_params
[<QueryParameter(name='title')>, <QueryParameter(name='digest_all_fields')>,
<QueryParameter(name='access_token')>, <QueryParameter(name='numPages')>]
>>> books.query_params[0].description
Return books that have their title matching the given value
>>> books.query_params[3].description
The number of pages to return, not to exceed 10
```
Check out [API Definition](#page-19-0) for full definition of traits and resources, and its associated attributes and objects.

## <span id="page-19-1"></span>**3.3.3 Resources**

"Resources" are defined in the [RAML Spec's Resource Section](http://raml.org/spec.html#resources-and-nested-resources) and is a relative URI (relative to the base\_uri and, if nested, relative to its parent URI).

For example, *Foo API* defines /foo/bar as a resource (a "top-level resource" to be exact). It also defines  $/$ {id} under /foo/bar, making /{id} a nested resource, relative to /foo/bar. The relative path would be /foo/bar/{id}, and the absolute URI path would be https://api.foo.com/v2/foo/bar/{id}.

```
>>> api.resources
[<Resource(method='GET', path='/foo')>,..., <Resource(method='DELETE', path='/foo/bar/{id}')>]
>>>
>>> foo_bar = resources[-1]
>>> foo_bar.name
'/{id}'
>>> foo_bar.description
'[Delete a foo bar](https://developer.foo.com/api/delete-foo-bar/)\n'
>>> foo_bar.description.html
u'<p><a href="https://developer.foo.com/api/delete-foo-bar/">Delete a foo bar</a></p>\n'
>>> foo_bar.display_name
'foo bar'
>>> foo_bar.method
'delete'
>>> foo_bar.path
'/foo/bar/{id}'
>>> foo_bar.absolute_uri
'https://api.foo.com/v2/foo/bar/{id}'
>>> foo_bar.uri_params
[<URIParameter(name='id')>]
>>>
>>> uri_param = foo_bar.uri_params[0]
>>> uri_param.required
True
>>> uri_param.type
'string'
>>> uri_param.example
'f0ob@r1D'
>>> foo_bar.parent
<Resource(method='GET', path='/foo/bar/')>
```
Check out [API Definition](#page-19-0) for full definition of what is available for a resource object, and its associated attributes and objects.

# <span id="page-19-0"></span>**3.4 API Definition**

## **3.4.1 Main functions**

The following three functions are meant for you to use primarily when parsing a RAML file/string.

```
ramlfications.parse(raml, config_file=None)
```
Module helper function to parse a RAML File. First loads the RAML file with  $loader$ . RAMLLoader then parses with [parser.parse\\_raml\(\)](#page-21-0) to return a raml.RAMLRoot object.

#### **Parameters**

• **raml** – Either string path to the RAML file, a file object, or a string representation of RAML.

• **config file** (*str*) – String path to desired config file, if any.

<span id="page-20-0"></span>Returns parsed API

Return type RAMLRoot

Raises

- **LoadRAMLError** If error occurred trying to load the RAML file (see [loader.RAMLLoader](#page-28-0))
- **RAMLParserError** If error occurred during parsing of RAML file (see raml.RAMLRoot)
- **InvalidRamlFileError** RAML file is invalid according to RAML [specification.](http://raml.org/spec.html)

ramlfications.**load**(*raml\_file*)

Module helper function to load a RAML File using *loader*.RAMLLoader.

Parameters **raml\_file** (*str*) – String path to RAML file

Returns loaded RAML

Return type dict

Raises LoadRAMLError If error occurred trying to load the RAML file

ramlfications.**loads**(*raml\_string*)

Module helper function to load a RAML File using *loader*.RAMLLoader.

Parameters **raml\_string** (*str*) – String of RAML data

Returns loaded RAML

Return type dict

Raises LoadRAMLError If error occurred trying to load the RAML file

```
ramlfications.validate(raml, config_file=None)
```
Module helper function to validate a RAML File. First loads the RAML file with  $l$ oader. RAMLLoader then validates with validate.validate\_raml().

## **Parameters**

- **raml** (*str*) Either string path to the RAML file, a file object, or a string representation of RAML.
- **config\_file** (*str*) String path to desired config file, if any.

Returns No return value if successful

Raises

- **LoadRAMLError** If error occurred trying to load the RAML file (see [loader.RAMLLoader](#page-28-0))
- **InvalidRamlFileError** If error occurred trying to validate the RAML file (see [validate](#page-28-1))

## **3.4.2 Core**

Note: The following documentation is meant for understanding the underlying ramlfications API. No need to interact directly with the modules, classes, & functions below.

### <span id="page-21-1"></span>**parser**

<span id="page-21-0"></span>ramlfications.parser.**parse\_raml**(*loaded\_raml*, *config*) Parse loaded RAML file into RAML/Python objects.

Parameters **loaded\_raml** (*RAMLDict*) – OrderedDict of loaded RAML file

Returns raml. RootNode object.

ramlfications.parser.**create\_root**(*raml*, *config*) Creates a Root Node based off of the RAML's root section.

Parameters **raml** (*RAMLDict*) – loaded RAML file

Returns [raml.RootNode](#page-22-0) object with API root attributes set

ramlfications.parser.**create\_traits**(*raml\_data*, *root*)

Parse traits into Trait objects.

## Parameters

- **raml\_data** (*dict*) Raw RAML data
- **root** [\(RootNode\)](#page-22-0) Root Node

Returns list of raml. TraitNode objects

ramlfications.parser.**create\_resource\_types**(*raml\_data*, *root*) Parse resourceTypes into ResourceTypeNode objects.

#### **Parameters**

- **raml\_data** (*dict*) Raw RAML data
- **root** [\(RootNode\)](#page-22-0) Root Node

Returns list of raml. ResourceTypeNode objects

ramlfications.parser.**create\_resources**(*node*, *resources*, *root*, *parent*) Recursively traverses the RAML file via DFS to find each resource endpoint.

### **Parameters**

- **node** (*dict*) Dictionary of node to traverse
- **resources** (*list*) List of collected ResourceNode s
- **root** [\(RootNode\)](#page-22-0) The RootNode of the API
- **parent** [\(ResourceNode\)](#page-24-0) Parent ResourceNode of current node

Returns List of raml. ResourceNode objects.

ramlfications.parser.**create\_node**(*name*, *raw\_data*, *method*, *parent*, *root*) Create a Resource Node object.

### **Parameters**

- **name** (*str*) Name of resource node
- **raw\_data** (*dict*) Raw RAML data associated with resource node
- **method** (*str*) HTTP method associated with resource node
- **parent** [\(ResourceNode\)](#page-24-0) Parent node object of resource node, if any
- **api** [\(RootNode\)](#page-22-0) API RootNode that the resource node is attached to

#### Returns [raml.ResourceNode](#page-24-0) object

## <span id="page-22-5"></span>**raml**

## <span id="page-22-0"></span>class ramlfications.raml.**RootNode**

API Root Node

## **raw**

Ordered dict of all raw data from the RAML file/string.

#### **version**

str of API version.

## <span id="page-22-1"></span>**base\_uri**

str of API's base URI.

## **base\_uri\_params**

list of base [URIParameter](#page-24-1) s for the base URI, or None.

#### **uri\_params**

list of [URIParameter](#page-24-1) s that can apply to all resources, or None.

## <span id="page-22-3"></span>**protocols**

list of str s of API-supported protocols. If not defined, is inferred by protocol from [RootNode.base\\_uri](#page-22-1).

## **title**

str of API's title.

## **docs**

list of [Documentation](#page-27-0) objects, or None.

## **schemas**

list of dict s, or None.

## **media\_type**

str of default accepted request/response media type, or None.

## **resource\_types**

list of [ResourceTypeNode](#page-23-1) objects, or None.

## **traits**

list of [TraitNode](#page-23-0) objects, or None.

## **security\_schemas**

list of [SecurityScheme](#page-27-1) objects, or None.

## **resources**

list of [ResourceNode](#page-24-0) objects, or None.

#### **raml\_obj**

The loader.RAMLDict object.

Note: [TraitNode](#page-23-0), [ResourceTypeNode](#page-23-1), and [ResourceNode](#page-24-0) all inherit the following [BaseNode](#page-22-2) attributes:

## <span id="page-22-4"></span><span id="page-22-2"></span>class ramlfications.raml.**BaseNode**

## **name**

str name of Node

#### **raw**

dict of the raw data of the Node from the RAML file/string

## <span id="page-23-3"></span>**root**

Back reference to the Node's API [RootNode](#page-22-0) object.

## **headers**

list of Node's [Header](#page-25-0) objects, or None

#### **body**

list of Node's [Body](#page-26-0) objects, or None

## **responses**

list of Node's [Response](#page-26-1) objects, or None

#### **uri\_params**

list of Node's [URIParameter](#page-24-1) objects, or None

## **base\_uri\_params**

list of Node's base [URIParameter](#page-24-1) objects, or None

## **query\_params**

list of Node's [QueryParameter](#page-25-1) objects, or None

## **form\_params**

list of Node's [FormParameter](#page-25-2) objects, or None.

## **media\_type**

str of supported request MIME media type. Defaults to  $RootNode$ 's media\_type.

#### **description**

str description of Node.

## **protocols**

list of str s of supported protocols. Defaults to [RootNode.protocols](#page-22-3).

## <span id="page-23-0"></span>class ramlfications.raml.**TraitNode**

Object representing a RAML Trait.

In addition to the [BaseNode](#page-22-2)-defined attributes, TraitNode also has:

### **usage**

Usage of trait

## <span id="page-23-1"></span>class ramlfications.raml.**ResourceTypeNode**

Object representing a RAML Resource Type.

In addition to the [BaseNode](#page-22-2)-defined attributes, ResourceTypeNode also has:

## **display\_name**

str of user-friendly name of resource type, defaults to [BaseNode.name](#page-22-4)

#### **type**

str name of inherited [ResourceTypeNode](#page-23-1) object, or None.

## **method**

str of supported method.

Removes the ? if present (see *[optional](#page-23-2)*).

### **usage**

str usage of resource type, or None

#### <span id="page-23-2"></span>**optional**

bool resource type attributes inherited if applied resource defines method (i.e. there is a ? in resource type method).

## <span id="page-24-4"></span>**is\_**

list of assigned trait names (str), or None

## **traits**

list of assigned [TraitNode](#page-23-0) objects, or None

## **secured\_by**

list of str s or dict s of assigned security scheme, or None.

If  $str$ , then the name of the security scheme.

If dict, the key is the name of the scheme, the values are the parameters assigned (e.g. relevant OAuth 2 scopes).

#### **security\_schemes**

list of assigned parameters.SecurityScheme objects, or None.

## <span id="page-24-0"></span>class ramlfications.raml.**ResourceNode**

#### **parent**

parent [ResourceNode](#page-24-0) object if any, or None.

#### **method**

str HTTP method for resource, or None.

## **display\_name**

str of user-friendly name of resource. Defaults to name.

#### <span id="page-24-2"></span>**path**

str of relative path of resource.

#### **absolute\_uri**

str concatenation of absolute URI of resource: [RootNode.base\\_uri](#page-22-1) + [path](#page-24-2).

#### **is\_**

list of str s or dict s of resource-assigned traits, or None.

## **traits**

list of assigned [TraitNode](#page-23-0) objects, or None.

## <span id="page-24-3"></span>**type**

str of the name of the assigned resource type, or None.

### **resource\_type**

The assigned [ResourceTypeNode](#page-23-1) object from [ResourceNode.type](#page-24-3), or None

#### **secured\_by**

list of str s or dict s of resource-assigned security schemes, or None.

If a  $str$ , the name of the security scheme.

If a dict, the key is the name of the scheme, the values are the parameters assigned (e.g. relevant OAuth 2 scopes).

## **security\_schemes**

## **Parameters**

<span id="page-24-1"></span>Note: The [URIParameter](#page-24-1), [QueryParameter](#page-25-1), [FormParameter](#page-25-2), and [Header](#page-25-0) objects all share the same attributes.

<span id="page-25-3"></span>class ramlfications.parameters.**URIParameter**

URI parameter with properties defined by the RAML specification's "Named Parameters" section, e.g.: /foo/{id} where id is the name of the URI parameter.

<span id="page-25-1"></span>class ramlfications.parameters.**QueryParameter**

Query parameter with properties defined by the RAML specification's "Named Parameters" section, e.g. /foo/bar?baz=123 where baz is the name of the query parameter.

<span id="page-25-2"></span>class ramlfications.parameters.**FormParameter**

Form parameter with properties defined by the RAML specification's "Named Parameters" section. Example:

curl -X POST https://api.com/foo/bar -d baz=123

where baz is the Form Parameter name.

<span id="page-25-0"></span>class ramlfications.parameters.**Header**

Header with properties defined by the RAML spec's 'Named Parameters' section, e.g.:

curl -H 'X-Some-Header: foobar' ...

where X-Some-Header is the Header name.

#### **name**

str of the name of parameter.

#### **raw**

dict of all raw data associated with the parameter from the RAML file/string.

#### **description**

str parameter description, or None.

#### **display\_name**

str of a user-friendly name for display or documentation purposes.

If displayName is not specified in RAML data, defaults to name.

#### **min\_length**

int of the parameter's minimum number of characters, or None.

Note: Only applies when the parameter's primative type is string.

#### **max\_length**

int of the parameter's maximum number of characters, or None.

Note: Only applies when the parameter's primative type is string.

#### **minimum**

int of the parameter's minimum value, or None.

Note: Only applies when the parameter's primative type is integer or number.

#### **maximum**

int of the parmeter's maximum value, or None.

Note: Only applies when the parameter's primative type is integer or number.

#### **example**

Example value for parameter, or None.

Note: Attribute type of example will match that of type.

## <span id="page-26-2"></span>**default**

Default value for parameter, or None.

Note: Attribute type of default will match that of type.

#### **repeat**

bool if parameter can be repeated. Defaults to False.

## **pattern**

str of a regular expression that parameter of type string must match, or None if not set.

#### **enum**

list of valid parameter values, or None.

Note: Only applies when parameter's primative type is string.

#### **type**

str representation of the primative type of parameter. Defaults to string if not set.

### **required**

bool if parameter is required.

Note: Defaults to True if [URIParameter](#page-24-1), else defaults to False.

### <span id="page-26-0"></span>class ramlfications.parameters.**Body**

Body of the request/response.

#### **mime\_type**

str of the accepted MIME media types for the body of the request/response.

#### **raw**

dict of all raw data associated with the Body from the RAML file/string

## **schema**

dict of body schema definition, or None if not set.

```
Note: Can not be set if mime_type is multipart/form-data or
application/x-www-form-urlencoded
```
## **example**

dict of example of schema, or None if not set.

```
Note: Can not be set if mime_type is multipart/form-data or
application/x-www-form-urlencoded
```
## **form\_params**

list of [FormParameter](#page-25-2) objects accepted in the request body.

Note: Must be set if mime\_type is multipart/form-data or application/x-www-form-urlencoded. Can not be used when schema and/or example is defined.

## <span id="page-26-1"></span>class ramlfications.parameters.**Response**

Expected response parameters.

## <span id="page-27-2"></span>**code**

int of HTTP response code.

## **raw**

dict of all raw data associated with the Response from the RAML file/string

## **description**

str of the response description, or None.

## **headers**

list of [Header](#page-25-0) objects, or None.

#### **body**

list of [Body](#page-26-0) objects, or None.

#### **method**

str of HTTP request method associated with response.

## <span id="page-27-0"></span>class ramlfications.parameters.**Documentation**

User documentation for the API.

### **title**

str title of documentation

## **content**

str content of documentation

## <span id="page-27-1"></span>class ramlfications.parameters.**SecurityScheme**

Security scheme definition.

## **name**

str name of security scheme.

#### **raw**

dict of all raw data associated with the SecurityScheme from the RAML file/string

#### **type**

str of type of authentication

## **described\_by**

[Header](#page-25-0) s, [Response](#page-26-1) s, [QueryParameter](#page-25-1) s, etc. that is needed/can be expected when using security scheme.

#### **description**

str description of security scheme.

## **settings**

dict of security schema-specific information

#### class ramlfications.parameters.**Content**(*data*)

Returns documentable content from the RAML file (e.g. Documentation content, description) in either raw or parsed form.

Parameters **data** (*str*) – The raw/marked up content data.

#### **raw**

Return raw Markdown/plain text written in the RAML file

## **html**

Returns parsed Markdown into HTML

## <span id="page-28-3"></span><span id="page-28-2"></span>**Loader**

```
class ramlfications.loader.RAMLLoader
     Extends YAML loader to load RAML files with ! include tags.
     load(raml)
          Loads the desired RAML file and returns data.
              Parameters raml – Either a string/unicode path to RAML file, a file object, or string-
                  representation of RAML.
```
Returns Data from RAML file

<span id="page-28-1"></span>Return type dict

## **Validate**

Functions are used when instantiating the classes from ramlfications.raml.

```
ramlfications.validate.root_version(inst, attr, value)
     Require an API Version (e.g. api.foo.com/v1).
```
- ramlfications.validate.**root\_base\_uri**(*inst*, *attr*, *value*) Require a Base URI.
- ramlfications.validate.**root\_base\_uri\_params**(*inst*, *attr*, *value*) Require that Base URI parameters have a default parameter set.
- ramlfications.validate.**root\_uri\_params**(*inst*, *attr*, *value*) Assert that where is no version parameter in the regular URI parameters
- ramlfications.validate.**root\_protocols**(*inst*, *attr*, *value*) Only support HTTP/S plus what is defined in user-config
- ramlfications.validate.**root\_title**(*inst*, *attr*, *value*) Require a title for the defined API.
- ramlfications.validate.**root\_docs**(*inst*, *attr*, *value*) Assert that if there is documentation defined in the root of the RAML file, that it contains a title and content.
- ramlfications.validate.**root\_media\_type**(*inst*, *attr*, *value*) Only support media types based on config and regex
- ramlfications.validate.**assigned\_traits**(*inst*, *attr*, *value*) Assert assigned traits are defined in the RAML Root and correctly represented in the RAML.
- ramlfications.validate.**assigned\_res\_type**(*inst*, *attr*, *value*) Assert only one (or none) assigned resource type is defined in the RAML Root and correctly represented in the RAML.
- ramlfications.validate.**header\_type**(*inst*, *attr*, *value*) Supported header type
- ramlfications.validate.**body\_mime\_type**(*inst*, *attr*, *value*) Supported MIME media type for request/response
- ramlfications.validate.**body\_schema**(*inst*, *attr*, *value*) Assert no schema is defined if body as a form-related MIME media type
- ramlfications.validate.**body\_example**(*inst*, *attr*, *value*) Assert no example is defined if body as a form-related MIME media type
- <span id="page-29-1"></span>ramlfications.validate.**body\_form**(*inst*, *attr*, *value*) Assert formParameters are defined if body has a form-related MIME type.
- ramlfications.validate.**response\_code**(*inst*, *attr*, *value*) Assert a valid response code.
- ramlfications.validate.**integer\_number\_type\_parameter**(*inst*, *attr*, *value*) Assert correct parameter attributes for integer or number primative parameter types.
- ramlfications.validate.**string\_type\_parameter**(*inst*, *attr*, *value*) Assert correct parameter attributes for string primative parameter types.
- ramlfications.validate.**validate\_mime\_type**(*value*) Assert a valid MIME media type for request/response body.

## <span id="page-29-0"></span>**Tree**

ramlfications.tree.**tree**(*load\_obj*, *color*, *output*, *verbosity*, *validate*, *config*) Create a tree visualization of given RAML file.

## **Parameters**

- **load\_obj** (*ramlfications.loader.RAMLDict*) Loaded RAML File
- **color** (*str*) light, dark or None (default) for the color output
- **output** (*str*) Path to output file, if given
- **verbosity** (*str*) Level of verbosity to print out

Returns ASCII Tree representation of API

Return type stdout to screen or given file name

Raises InvalidRamlFileError If error occured trying to validate the RAML file (see validate.py)

# **Project Information**

# <span id="page-30-1"></span><span id="page-30-0"></span>**4.1 Changelog**

## **4.1.1 0.1.2 (2015-04-21)**

Fixed:

• pypy 2.5.x would fail a parser test because order of list was not expected

## **4.1.2 0.1.1 (2015-04-21)**

New:

- Added ability to parse IANA-supported MIME media types
- Added update command for user to update IANA-supported MIME types if/when needed

# **4.1.3 0.1.0a1 (2015-04-18)**

Initial alpha release of ramlfications!

# <span id="page-30-2"></span>**4.2 License and Hall of Fame**

ramlfications is licensed under the [Apache 2.0](http://www.apache.org/licenses/LICENSE-2.0) license. The full license text can be also found in the [source code](https://github.com/spotify/ramlfications/blob/master/LICENSE) [repository.](https://github.com/spotify/ramlfications/blob/master/LICENSE)

## **4.2.1 Credits**

ramlfications is written and maintained by [Lynn Root](https://github.com/econchick) and thanks various contributors:

- [Hynek Schlawack](https://github.com/hynek)
- [Matt Montag](https://github.com/mmontag)

# <span id="page-31-0"></span>**4.3 How To Contribute**

Every open source project lives from the generous help by contributors that sacrifice their time and ramlfications is no different.

To make participation as pleasant as possible, this project adheres to the [Code of Conduct](https://www.python.org/psf/codeofconduct/) by the Python Software Foundation.

Here are a few hints and rules to get you started:

- Take a look at the wishlist for inspiration.
- Any GitHub issue that is not assigned is up for grabs.
- Add yourself to the [AUTHORS.rst](https://github.com/spotify/ramlfications/blob/master/AUTHORS.rst) file in an alphabetical fashion. Every contribution is valuable and shall be credited.
- If your change is noteworthy, add an entry to the [changelog.](https://github.com/spotify/ramlfications/blob/master/docs/changelog.rst)
- No contribution is too small; please submit as many fixes for typos and grammar bloopers as you can!
- *Always* add tests and docs for your code. This is a hard rule; patches with missing tests or documentation won't be merged – if a feature is not tested or documented, it doesn't exist.
- Obey [PEP 8](http://www.python.org/dev/peps/pep-0008/) and [PEP 257.](http://www.python.org/dev/peps/pep-0257/)
- Write [good commit messages.](http://tbaggery.com/2008/04/19/a-note-about-git-commit-messages.html)

Note: If you have something great but aren't sure whether it adheres – or even can adhere – to the rules above: please submit a pull request anyway!

In the best case, we can mold it into something, in the worst case the pull request gets politely closed. There's absolutely nothing to fear.

Thank you for considering to contribute to ramlfications!

**CHAPTER 5**

**Indices and tables**

- <span id="page-32-0"></span>• genindex
- modindex
- search

Python Module Index

<span id="page-34-0"></span>r

ramlfications, [16](#page-19-0) ramlfications.loader, [25](#page-28-2) ramlfications.tree, [26](#page-29-0) ramlfications.validate, [25](#page-28-1)

# Symbols

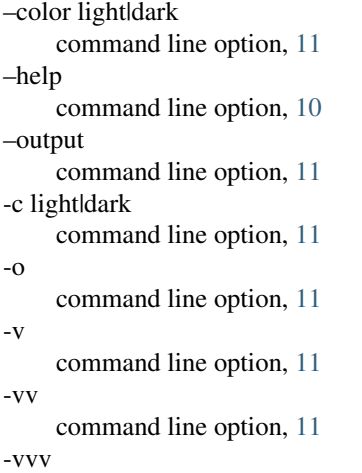

command line option, [11](#page-14-1)

# A

absolute\_uri (ramlfications.ramlfications.raml.ResourceNode attribute), [21](#page-24-4) assigned\_res\_type() (in module ramlfications.validate),  $25$ assigned traits() (in module ramlfications.validate), [25](#page-28-3) B base\_uri (ramlfications.ramlfications.raml.RootNode attribute), [19](#page-22-5) base uri params (ramlfications.ramlfications.raml.BaseNode attribute), [20](#page-23-3) base\_uri\_params (ramlfications.ramlfications.raml.RootNode attribute),

- [19](#page-22-5) body (ramlfications.ramlfications.parameters.Response attribute), [24](#page-27-2)
- body (ramlfications.ramlfications.raml.BaseNode attribute), [20](#page-23-3)

body\_example() (in module ramlfications.validate), [25](#page-28-3) body\_form() (in module ramlfications.validate), [25](#page-28-3)

body\_mime\_type() (in module ramlfications.validate), [25](#page-28-3) body\_schema() (in module ramlfications.validate), [25](#page-28-3)

# C

code (ramlfications.ramlfications.parameters.Response attribute), [23](#page-26-2) command line option –color light|dark, [11](#page-14-1) –help, [10](#page-13-0) –output, [11](#page-14-1) -c light|dark, [11](#page-14-1) -o, [11](#page-14-1) -v, [11](#page-14-1) -vv, [11](#page-14-1) -vvv, [11](#page-14-1) tree, [10](#page-13-0) validate, [10](#page-13-0) Content (class in ramlfications.parameters), [24](#page-27-2) content (ramlfications.ramlfications.parameters.Documentation attribute), [24](#page-27-2) create\_node() (in module ramlfications.parser), [18](#page-21-1) create\_resource\_types() (in module ramlfications.parser), [18](#page-21-1) create\_resources() (in module ramlfications.parser), [18](#page-21-1) create\_root() (in module ramlfications.parser), [18](#page-21-1) create\_traits() (in module ramlfications.parser), [18](#page-21-1) D default (ramlfications.ramlfications.parameters.Header attribute), [23](#page-26-2) described\_by (ramlfications.ramlfications.parameters.SecurityScheme attribute), [24](#page-27-2) description (ramlfications.ramlfications.parameters.Header attribute), [22](#page-25-3) description (ramlfications.ramlfications.parameters.Response attribute), [24](#page-27-2) description (ramlfications.ramlfications.parameters.SecurityScheme

description (ramlfications.ramlfications.raml.BaseNode attribute), [20](#page-23-3)

attribute), [24](#page-27-2)

- display name (ramlfications.ramlfications.parameters.Header attribute), [22](#page-25-3)
- display\_name (ramlfications.ramlfications.raml.ResourceNode attribute), [21](#page-24-4)
- display\_name (ramlfications.ramlfications.raml.ResourceTypeNode attribute), [20](#page-23-3)
- docs (ramlfications.ramlfications.raml.RootNode attribute), [19](#page-22-5)

# E

- enum (ramlfications.ramlfications.parameters.Header attribute), [23](#page-26-2)
- example (ramlfications.ramlfications.parameters.Body attribute), [23](#page-26-2) example (ramlfications.ramlfications.parameters.Header
- attribute), [22](#page-25-3)

# F

- form params (ramlfications.ramlfications.parameters.Body attribute), [23](#page-26-2) form\_params (ramlfica-
- tions.ramlfications.raml.BaseNode attribute), [20](#page-23-3)

# H

header\_type() (in module ramlfications.validate), [25](#page-28-3)

headers (ramlfications.ramlfications.parameters.Response attribute), [24](#page-27-2)

headers (ramlfications.ramlfications.raml.BaseNode attribute), [20](#page-23-3)

html (ramlfications.parameters.Content attribute), [24](#page-27-2)

# I

- integer\_number\_type\_parameter() (in module ramlfications.validate), [26](#page-29-1)
- is\_ (ramlfications.ramlfications.raml.ResourceNode attribute), [21](#page-24-4)
- is\_ (ramlfications.ramlfications.raml.ResourceTypeNode attribute), [20](#page-23-3)

# L

load() (in module ramlfications), [17](#page-20-0) load() (ramlfications.loader.RAMLLoader method), [25](#page-28-3) loads() (in module ramlfications), [17](#page-20-0)

# M

max length (ramlfications.ramlfications.parameters.Header attribute), [22](#page-25-3)

maximum (ramlfications.ramlfications.parameters.Header attribute), [22](#page-25-3)

- media\_type (ramlfications.ramlfications.raml.BaseNode attribute), [20](#page-23-3)
- media\_type (ramlfications.ramlfications.raml.RootNode attribute), [19](#page-22-5)
- method (ramlfications.ramlfications.parameters.Response attribute), [24](#page-27-2)
- method (ramlfications.ramlfications.raml.ResourceNode attribute), [21](#page-24-4)
- method (ramlfications.ramlfications.raml.ResourceTypeNode attribute), [20](#page-23-3)
- mime\_type (ramlfications.ramlfications.parameters.Body attribute), [23](#page-26-2)
- min\_length (ramlfications.ramlfications.parameters.Header attribute), [22](#page-25-3)
- minimum (ramlfications.ramlfications.parameters.Header attribute), [22](#page-25-3)

# N

- name (ramlfications.ramlfications.parameters.Header attribute), [22](#page-25-3)
- name (ramlfications.ramlfications.parameters.SecurityScheme attribute), [24](#page-27-2)
- name (ramlfications.ramlfications.raml.BaseNode attribute), [19](#page-22-5)

## $\Omega$

optional (ramlfications.ramlfications.raml.ResourceTypeNode attribute), [20](#page-23-3)

## P

- parent (ramlfications.ramlfications.raml.ResourceNode attribute), [21](#page-24-4)
- parse() (in module ramlfications), [16](#page-19-1)
- parse\_raml() (in module ramlfications.parser), [18](#page-21-1)
- path (ramlfications.ramlfications.raml.ResourceNode attribute), [21](#page-24-4)
- pattern (ramlfications.ramlfications.parameters.Header attribute), [23](#page-26-2)
- protocols (ramlfications.ramlfications.raml.BaseNode attribute), [20](#page-23-3)
- protocols (ramlfications.ramlfications.raml.RootNode attribute), [19](#page-22-5)

# Q

query\_params (ramlfications.ramlfications.raml.BaseNode attribute), [20](#page-23-3)

# R

raml\_obj (ramlfications.ramlfications.raml.RootNode attribute), [19](#page-22-5) ramlfications (module), [16](#page-19-1) ramlfications.loader (module), [25](#page-28-3)

ramlfications.parameters.Body (class in ramlfications), [23](#page-26-2)

ramlfications.parameters.Documentation (class in ramlfications), [24](#page-27-2)

- ramlfications.parameters.FormParameter (class in ramlfications), [22](#page-25-3)
- ramlfications.parameters.Header (class in ramlfications),  $22$
- ramlfications.parameters.QueryParameter (class in ramlfications), [22](#page-25-3)
- ramlfications.parameters.Response (class in ramlfications), [23](#page-26-2)
- ramlfications.parameters.SecurityScheme (class in ramlfications), [24](#page-27-2)
- ramlfications.parameters.URIParameter (class in ramlfications), [21](#page-24-4)
- ramlfications.raml.BaseNode (class in ramlfications), [19](#page-22-5)
- ramlfications.raml.ResourceNode (class in ramlfications), [21](#page-24-4)
- ramlfications.raml.ResourceTypeNode (class in ramlfications), [20](#page-23-3)
- ramlfications.raml.RootNode (class in ramlfications), [19](#page-22-5)

ramlfications.raml.TraitNode (class in ramlfications), [20](#page-23-3)

- ramlfications.tree (module), [26](#page-29-1) ramlfications.validate (module), [25](#page-28-3)
- RAMLLoader (class in ramlfications.loader), [25](#page-28-3)
- raw (ramlfications.parameters.Content attribute), [24](#page-27-2)
- raw (ramlfications.ramlfications.parameters.Body at-
- tribute), [23](#page-26-2)
- raw (ramlfications.ramlfications.parameters.Header attribute), [22](#page-25-3)
- raw (ramlfications.ramlfications.parameters.Response attribute), [24](#page-27-2)
- raw (ramlfications.ramlfications.parameters.SecurityScheme attribute), [24](#page-27-2)
- raw (ramlfications.ramlfications.raml.BaseNode attribute), [19](#page-22-5)
- raw (ramlfications.ramlfications.raml.RootNode attribute), [19](#page-22-5)
- repeat (ramlfications.ramlfications.parameters.Header attribute), [23](#page-26-2)
- required (ramlfications.ramlfications.parameters.Header attribute), [23](#page-26-2)
- resource type (ramlfications.ramlfications.raml.ResourceNode attribute), [21](#page-24-4)
- resource\_types (ramlfications.ramlfications.raml.RootNode attribute), [19](#page-22-5)
- resources (ramlfications.ramlfications.raml.RootNode attribute), [19](#page-22-5)
- response\_code() (in module ramlfications.validate), [26](#page-29-1)
- responses (ramlfications.ramlfications.raml.BaseNode attribute), [20](#page-23-3)
- root (ramlfications.ramlfications.raml.BaseNode at-

tribute), [19](#page-22-5)

- root base uri() (in module ramlfications.validate), [25](#page-28-3)
- root base uri params() (in module ramlfications.validate), [25](#page-28-3)
- root docs() (in module ramlfications.validate), [25](#page-28-3)
- root media type() (in module ramlfications.validate), [25](#page-28-3)
- root protocols() (in module ramlfications.validate), [25](#page-28-3)
- root title() (in module ramlfications.validate), [25](#page-28-3)
- root uri params() (in module ramlfications.validate), [25](#page-28-3)
- root\_version() (in module ramlfications.validate), [25](#page-28-3)

# S

- schema (ramlfications.ramlfications.parameters.Body attribute), [23](#page-26-2) schemas (ramlfications.ramlfications.raml.RootNode attribute), [19](#page-22-5)
- secured by (ramlfications.ramlfications.raml.ResourceNode attribute), [21](#page-24-4)
- secured\_by (ramlfications.ramlfications.raml.ResourceTypeNode attribute), [21](#page-24-4)

security schemas (ramlfications.ramlfications.raml.RootNode attribute), [19](#page-22-5)

- security schemes (ramlfications.ramlfications.raml.ResourceNode attribute), [21](#page-24-4)
- security\_schemes (ramlfications.ramlfications.raml.ResourceTypeNode attribute), [21](#page-24-4)
- settings (ramlfications.ramlfications.parameters.SecurityScheme attribute), [24](#page-27-2)
- string type parameter() (in module ramlfications.validate), [26](#page-29-1)

# T

- title (ramlfications.ramlfications.parameters.Documentation attribute), [24](#page-27-2)
- title (ramlfications.ramlfications.raml.RootNode attribute), [19](#page-22-5)
- traits (ramlfications.ramlfications.raml.ResourceNode attribute), [21](#page-24-4)
- traits (ramlfications.ramlfications.raml.ResourceTypeNode attribute), [21](#page-24-4)
- traits (ramlfications.ramlfications.raml.RootNode attribute), [19](#page-22-5)

## tree

- command line option, [10](#page-13-0)
- tree() (in module ramlfications.tree), [26](#page-29-1)
- type (ramlfications.ramlfications.parameters.Header attribute), [23](#page-26-2)
- type (ramlfications.ramlfications.parameters.SecurityScheme attribute), [24](#page-27-2)
- type (ramlfications.ramlfications.raml.ResourceNode attribute), [21](#page-24-4)

type (ramlfications.ramlfications.raml.ResourceTypeNode attribute), [20](#page-23-3)

# $\cup$

uri\_params (ramlfications.ramlfications.raml.BaseNode attribute), [20](#page-23-3)

- uri\_params (ramlfications.ramlfications.raml.RootNode attribute), [19](#page-22-5)
- usage (ramlfications.ramlfications.raml.ResourceTypeNode attribute), [20](#page-23-3)
- usage (ramlfications.ramlfications.raml.TraitNode attribute), [20](#page-23-3)

# V

validate

command line option, [10](#page-13-0)

validate() (in module ramlfications), [17](#page-20-0)

- validate\_mime\_type() (in module ramlfications.validate), [26](#page-29-1)
- version (ramlfications.ramlfications.raml.RootNode attribute), [19](#page-22-5)